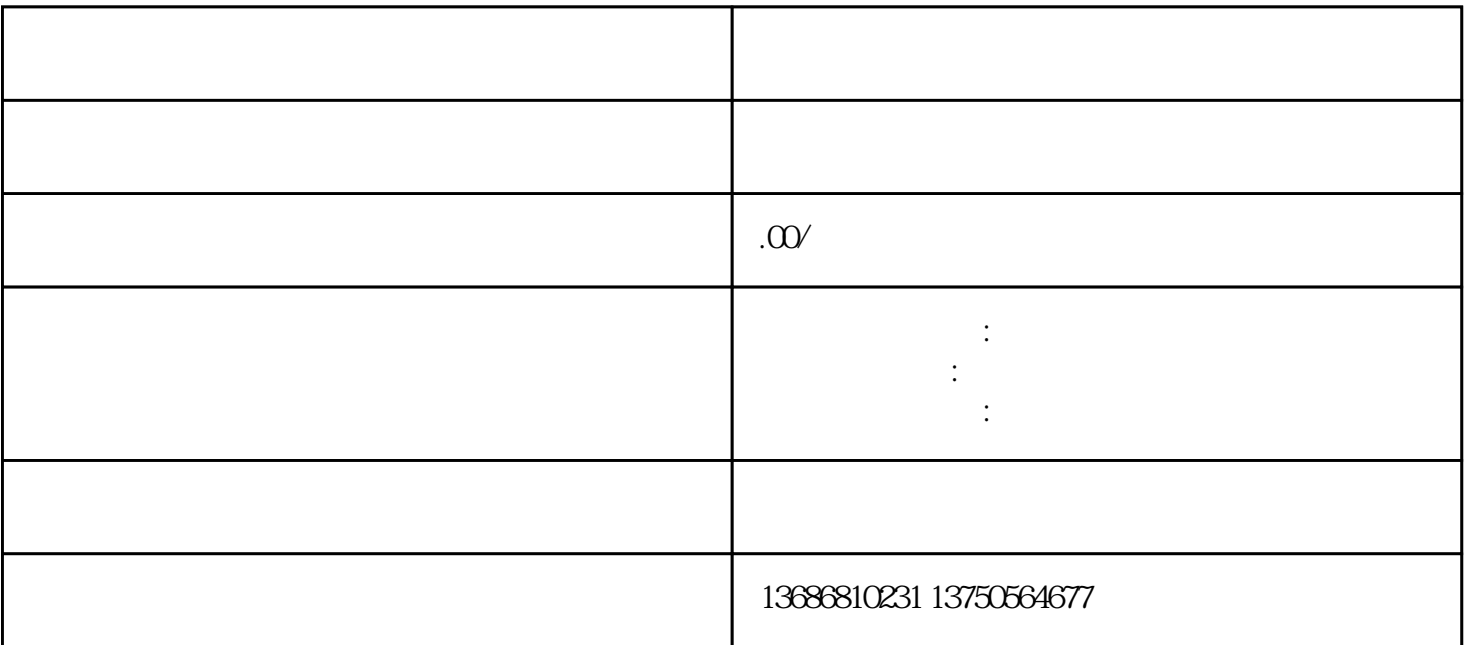

 $2<sub>1</sub>$ 

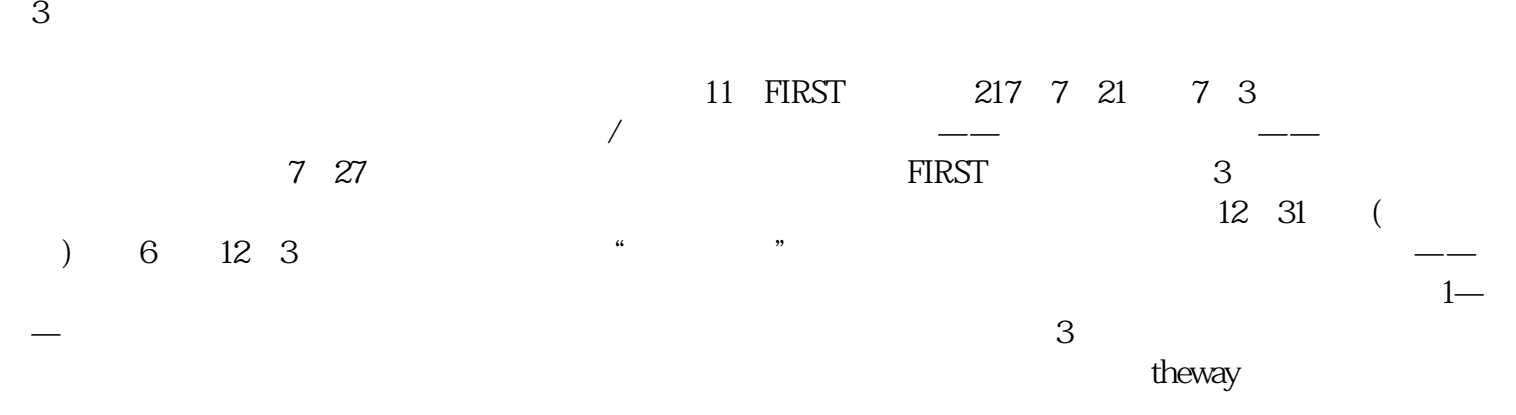

 $1$